**Photoshop CS3 Hacked Free (Latest)**

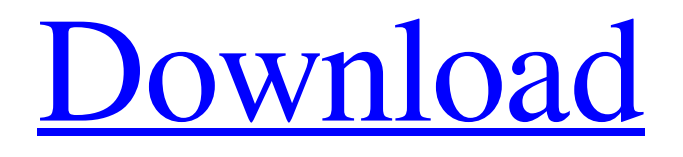

# **Photoshop CS3 Crack Activation Key [Latest-2022]**

\_Learn more about Photoshop\_

#### **Photoshop CS3 Crack**

The software has a user friendly interface which makes it easy to use and edit graphics and photos. Photoshop Elements 16 provides versatile tools to edit RAW images. It also has an impressive feature for digital scrapbookers - the ability to import images and media clips, editing tools such as pen, pencil, brush, airbrush and photo filters. An easy workflow makes it possible to edit and print photos, edit presentations and increase their impact by adding special effects, improve existing images, fix common problems and share the photos on social media. Key Features of Photoshop Elements 16: Import and export photos from most digital cameras. Up to 2000 images are supported on SD cards, up to 100GB on USB drives. A comprehensive range of basic photo editing tools. Simplified interface with drag-and-drop editing. A powerful search engine to find more than 80.000 free icons, clipart, textures and effects. Additional editing tools such as a powerful panorama tool, a 3D photo editor, and the Image Stabilizer tool that reduce blurring and shake. Suitable for everyone! System Requirements: Your hardware and software operating system need to meet certain minimum requirements. See your software and operating system specifications below: Supported Operating Systems: Windows 10, Windows 8.1, Windows 8, Windows 7, Windows Server 2012, Windows Server 2008 R2, Windows Server 2008. Minimum Processor: Core i5 - 2500/Intel Core i7 - 2600 Minimum Amount of RAM: 4 GB Hard Disk Space: 500 MB Minimum Resolution for the preview of images: 1280x800, 1920x1080, 2560x1440, 1920x1080, 1600x900 How to install Photoshop Elements 16.1: You need a Photoshop Elements 16 license key to install the software from Adobe. You can purchase a license from the online store. Note: this is a license key for Photoshop Elements. You need Photoshop Elements Creative Cloud subscription to get this version. Step 1: Download the product You can download the software from our online store. Step 2: Run the installer Run the installer.exe file you downloaded from the webpage and click Next. Step 3: Confirm the purchase Be sure to confirm the details of the purchase, then click Next. Step 4: Install the software Run the a681f4349e

### **Photoshop CS3**

Despite the successful public rollout, the Health Insurance Portability and Accountability Act of 1996 (HIPAA) is far from 100 percent effective, says Jayne Grant, president of the Pennsylvania State Board of Dentistry, which sought to address the issue of dental neglect through the use of a technology system that collects, analyses and collates information from multiple sources. "All of the information is confidential and I'm not allowed to discuss it – but it's all validated data. It can tell me about any patient who has a need for treatment, or if they've been seen in the system," she says. "We collect patient and practice census data, as well as patient background information such as birth date, gender, prior insurance status, procedure information, lab results and medical insurance billing history. We also collect fee schedule and insurance information, and update information on each practitioner, allowing us to accurately assess the extent of the dental neglect and whether it's within a network provider." However, says Grant, there is one major challenge in carrying out the plan. "Patients have been given identification numbers so they can't be identified. I'm working on ways to have their patient numbers displayed. We can still access everyone's entire data, but it's anonymous – that way, we can't connect the data to a specific individual." The system is also able to provide an overview of both geographical and providerbased data. "So, for example, if you have a patient who seems to be struggling to get an appointment, we can show that doctors are geographically close to that patient and that we've had problems with seeing a particular provider." Utilising the information gained, Grant believes the system has helped to increase the group's visibility in an already crowded dental market. "By ensuring our patients are having preventive dental care, we're reducing the amount of treatment that we have to provide." Annually, the board collects data on more than 350,000 practice profiles and associates of more than 12,000 active dentists. "The Board sends this information to the dental schools and dental colleges, which in turn sends it to the United States Dental Association," Grant says. In fact, it was through the association that we found out about the technology system, she adds

### **What's New in the?**

Q: How to prevent starting solr via Jetty standalone:run from java8? When trying to start solr via standalone:run It looks like this: \$ solr-start.sh Info: Listening for the default port (8983). INFO org.apache.coyote.AbstractProtocol - Starting ProtocolHandler ["http-nio-8080"] INFO org.apache.tomcat.util.net.NioSelectorPool - Using a shared selector for servlet write/read INFO org.apache.catalina.core.StandardService - Starting service [Connector#http-nio-8080] INFO org.apache.catalina.core.StandardEngine - Starting Servlet Engine: Apache Tomcat/8.5.4 INFO o.e.j.s.h.c.i.HttpClientConnectionOperator - Using HttpClient provider org.apache.http.impl.conn.HttpClientConnectionOperator INFO - o.a.c.h.HttpConnectionServiceFactory - Creating single instance of BasicHttpClient (based on AJP 1.3 protocol) WARN - httpnio-8080-exec-19 - Cannot connect to WARN - http-nio-8080-exec-19 - Failed to connect to localhost:8983 in 70 seconds. Using INFO - org.apache.solr.servlet.SolrDispatchFilter - Initializing SolrDispatchFilter INFO - org.apache.tomcat.util.net.AbstractEndpoint\$1 - Starting service [TomcatBackground] WARN - org.apache.tomcat.util.net.NioProcessor - Unable to flush NioShepherd INFO - org.apache.catalina.startup.HostConfig - Deploying web application directory /opt/atlassianplugin-labs/jetty/webapps/ROOT INFO - o.s.w.s.handler.LoggingHandler - Started SocketOutputStream@8e07f5c1{v=0,l=0,r=0,a=1,p=0,c=0} INFO - o.s.w.s.handler.LoggingHandler -

## **System Requirements:**

Windows XP (SP2), Windows Vista, or Windows 7 (with Service Pack 1) Intel Pentium III 500MHz or higher 512MB RAM 4 GB free hard disk space OpenGL 2.0 compatible graphics card with 256MB or more RAM Controllers: GamePad, Joystick Camera: GamePad or TV Tuner Card with composite connector Requirements for controllers: You must have a controller connected to your system. If your controller has a composite connector, use it. Otherwise, use the

Related links:

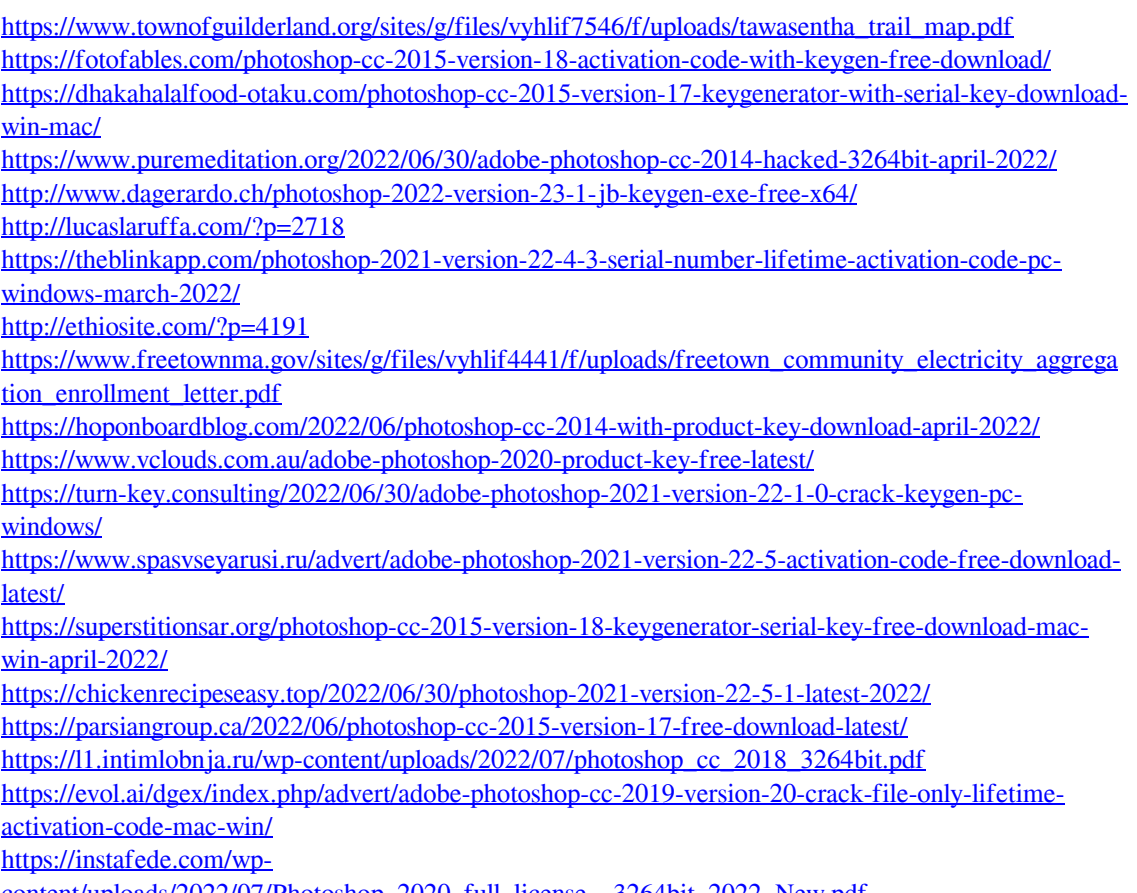

[content/uploads/2022/07/Photoshop\\_2020\\_full\\_license\\_\\_3264bit\\_2022\\_New.pdf](https://instafede.com/wp-content/uploads/2022/07/Photoshop_2020_full_license__3264bit_2022_New.pdf)